# **M4020 M4036 M4005**

# MODBUS IMPLEMENTATION DESCRIPTION

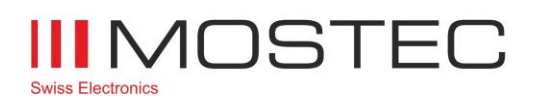

info@mostec.ch Telephone +41 61 921 40 90

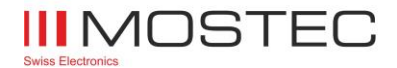

# <span id="page-1-0"></span>**1 Revision**

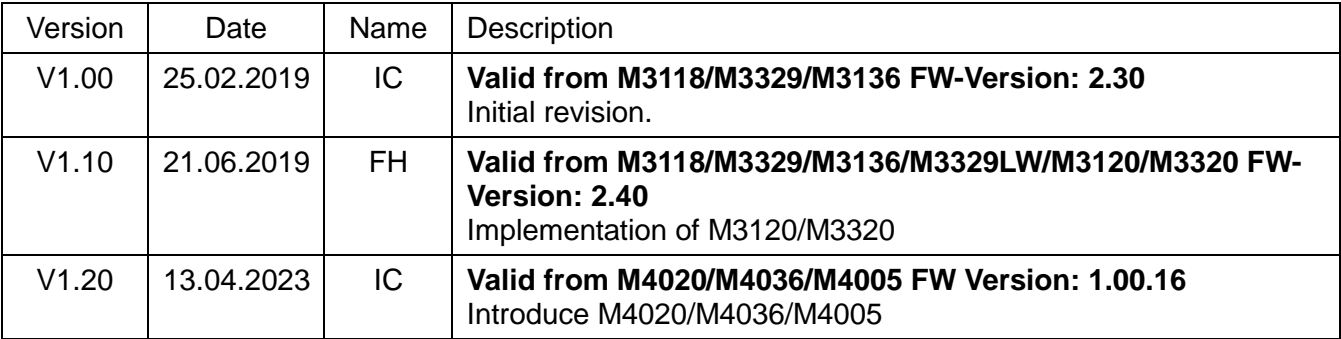

# <span id="page-1-1"></span>**2 Device Scope**

This document is valid for the following devices from Mostec AG.

M4020 / M4036 / M4005

Hereafter referred to Mxxxx.

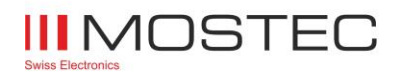

# **Contents**

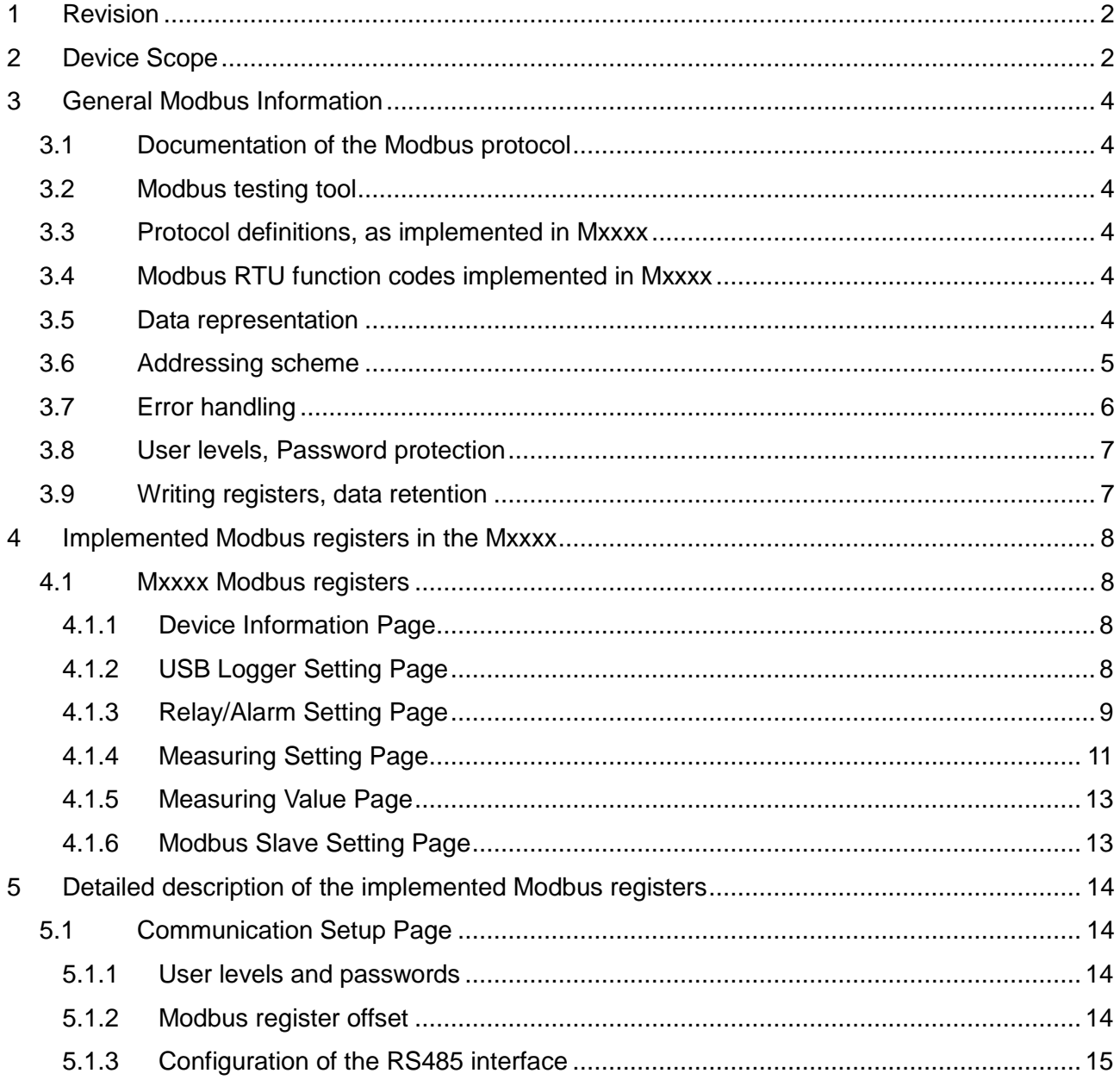

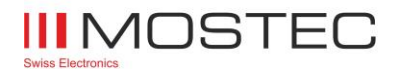

# <span id="page-3-0"></span>**3 General Modbus Information**

# <span id="page-3-1"></span>**3.1 Documentation of the Modbus protocol**

For detailed information about Modbus specifications, please refer to the following documents:

- Modbus over serial line V1\_02.pdf
- Modbus Application Protocol V1 1b3.pdf

These documents are available on the Modbus website: [www.modbus.org](http://www.modbus.org/) Go to tab "Technical Resources".

## <span id="page-3-2"></span>**3.2 Modbus testing tool**

On the web, there are plenty of Modbus testing tools or Modbus libraries available for C++, Phyton or other programming languages.

For manually accessing the Mxxxx over Modbus, for instance to predefine the Modbus address, baud rate, or other items, the tool "Modbus Poll" is a feasible choice. It can be purchased at [http://www.modbustools.com](http://www.modbustools.com/)

## <span id="page-3-3"></span>**3.3 Protocol definitions, as implemented in Mxxxx**

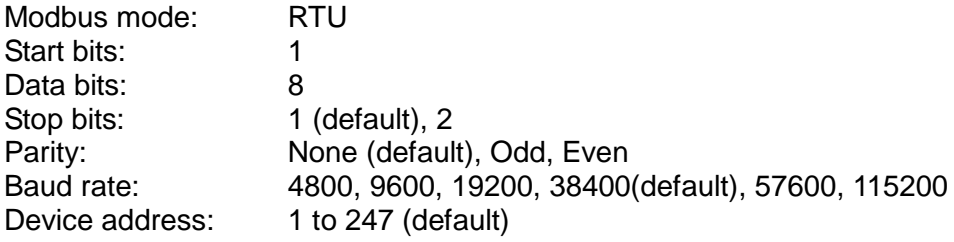

## <span id="page-3-4"></span>**3.4 Modbus RTU function codes implemented in Mxxxx**

- #3 Read Holding Registers
- #4 Read Input Registers
- #6 Write Single Register
- #16 Write Multiple Registers

For detailed description of these functions please consult the document "Modbus\_Application\_Protocol\_V1\_1b3.pdf".

With the Mxxxx, reading any register is performed by either command #3 or #4. There is no difference in handling the information between these two commands.

## <span id="page-3-5"></span>**3.5 Data representation**

Each Modbus register contains two bytes, the data length of a command and an answer is always a multiple of two registers.

The high byte (first byte) of a register contains the last digit of a value or string, the first digit of a value or string is found on the low byte (second byte) of the last register of the interesting register chain.

The first byte of a register always contains the higher order bits, the second byte contains the lower order bits.

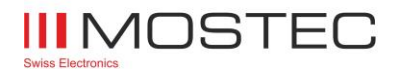

#### **Decimal values:**

Integer Decimal values are translated to hexadecimal numbers. Non-integer decimal values are represented as single precision float values. See below for examples.

#### **For integer 16 bit values:**

Example: A 16-bit value of 22'354. Converted to hex: 5752 Register: Value (bytes 1, 2): 0x5752 When using Modbus Poll, select "Signed / Unsigned" to correctly interpret values.

#### **For integer 32 bit values:**

Example: A 32-bit value of 12'345'678. Converted to hex: BC614E First register: Higher bytes of the value (bytes 1, 2): 0x00BC<br>Second register: Lower bytes of the value (bytes 3, 4): 0x614E<br>Mhen uning Madhus D. " Lower bytes of the value (bytes  $3, 4$ ): 0x614E When using Modbus Poll, select "Long ABCD" to correctly interpret long values.

#### **For float values:**

The mantissa of the value is stored on the second register, its exponent in the first register. The float data format is implemented according to IEEE 754, single precision. Example: 2.5, converted to a 32-bit float value  $\rightarrow$  (Hex value 0x40200000). First register: 0x4020 Second register: 0x0000 When using Modbus Poll, select "float ABCD" to correctly interpret float values.

#### **For ASCII-text strings:**

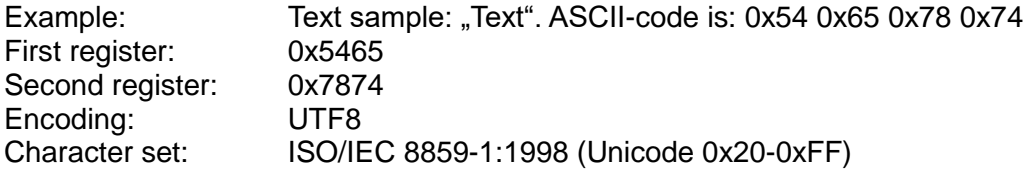

## <span id="page-4-0"></span>**3.6 Addressing scheme**

The addressing scheme of the Mxxxx is "Base 0" (first register number is 0).

A register offset is available on register number 0000.

Using this register offset, one can adjust the absolute starting point of the register bank to fit for instance already existing implementations.

The register offset is signed with a range of -32768...32767.

For instance by setting the offset to 1, the device is becoming "Base 1".

By default, the register offset is set to 0, thus the first user register is on number 100.

Please note: The register offset is always found on register number 0000, independent of its value. The offset affects only register numbers 0002 and up.

The register numbers given on the following pages are always relative numbers. The absolute number of a register is calculated by adding the register offset to the relative address.

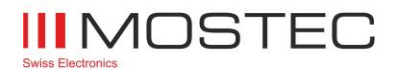

# <span id="page-5-0"></span>**3.7 Error handling**

Transmission errors (corrupt telegrams) are detected by the Mxxxx. Corrupt telegrams are discarded and the device is waiting for a next, correct telegram.

Errors on application layer are answered with an error message. In case the answer consists of an error code, the leading bit (0x80) of the function code is set, signaling the error condition. The following error codes are implemented in the Mxxxx:

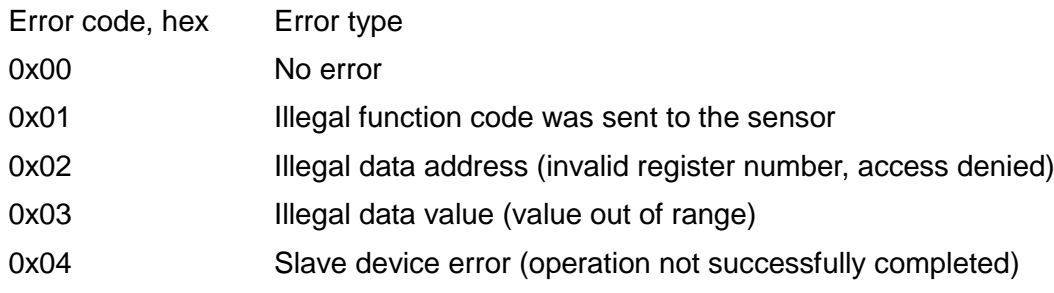

Error code 0x01 is returned when a function code other than #3, #4, #6, #16 is sent to the Mxxxx.

Error code 0x02 is returned in the following cases:

- Any attempts to undefined registers
- Any attempts to registers on a higher operator level than actually selected (access denied)
- When reading too many registers, so undefined registers would be attempted
- When writing too many or not enough registers at once, or on a wrong starting address

Error code 0x03 is returned when writing invalid data to a register. Invalid data means any value out of the range of the specific register (value below or above limits, value not part of a list of possible values).

In this case, the last valid data is restored on the specific Modbus register and no change is active.

Error code 0x04 is typically returned when trying to log-in to a higher user level with a wrong password or to an inexistent user level. In these cases, the log-in fail, the operation is not successfully completed.

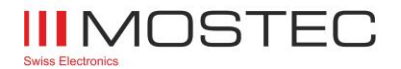

## <span id="page-6-0"></span>**3.8 User levels, Password protection**

Mxxxx have implemented three user levels, level 0, 1 and 2.

Reading registers is possible on any user level, except some specific registers.

To prevent any unwanted configuration changes, most writing attempts are possible only on user level 1 or 2.

For all user levels, default passwords are stored in the Mxxxx. These passwords can be changed by the user. Changed passwords are stored in the non-volatile memory of the device.

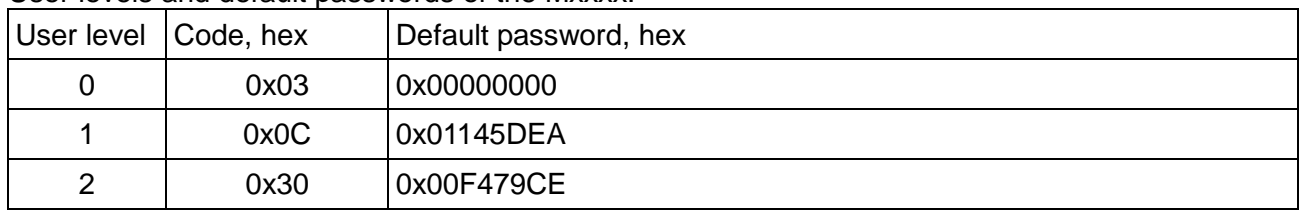

User levels and default passwords of the Mxxxx:

After each power-up, the device is reset to user level 0.

When trying to change the user level to an invalid level or using a wrong password, the Mxxxx remains on the last valid user level, error code 0x04 is returned.

#### <span id="page-6-1"></span>**3.9 Writing registers, data retention**

It is a well-known fact, that FLASH memories only allows about 100'000 write attempts. By exceeding this limit, the FLASH memory might get damaged; resulting in data lost or corrupted data. A device with a damaged FLASH is no longer operable.

Almost all writable registers are write protected. For persistent change of these registers unlock the Mxxxx EEPROM first. To unlock write 0x5752 to register 3999. Otherwise changed values will be lost after the next power cycle. For non-persistent changes let the EEPROM locked.

# **Attention!!!**

**The Modbus Master controller must make sure to write any configuration data only upon change and only during the commissioning phase of a system! Automatic, periodic writes of data during normal operation with unlocked EEPROM must be prohibited!**

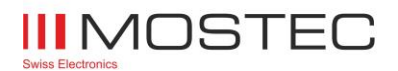

# <span id="page-7-0"></span>**4 Implemented Modbus registers in the Mxxxx**

# <span id="page-7-1"></span>**4.1 Mxxxx Modbus registers**

Except register 0000, all register addresses are relative to the offset stored in register 0000.

Example:

Register offset is 999. Register 200 shall be read.

The controller must read from register 1199. Default Register offset is 0.

<span id="page-7-2"></span>Registers sorted in ascending register number order:

#### **4.1.1 Device Information Page**

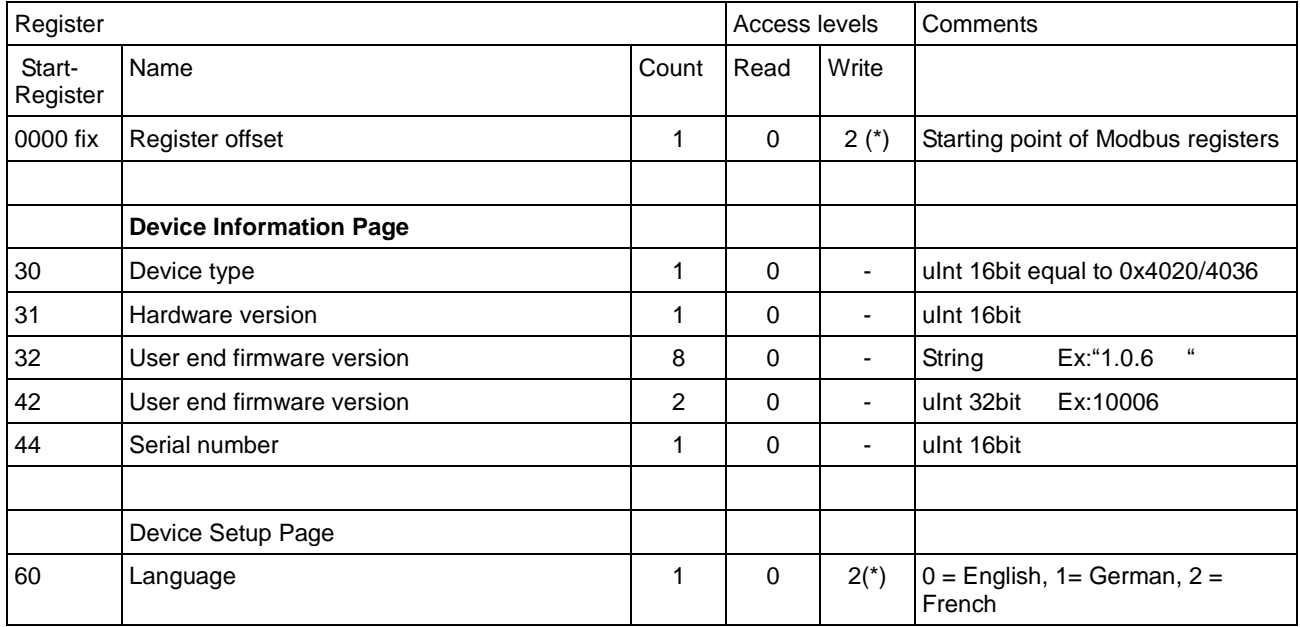

## <span id="page-7-3"></span>**4.1.2 USB Logger Setting Page**

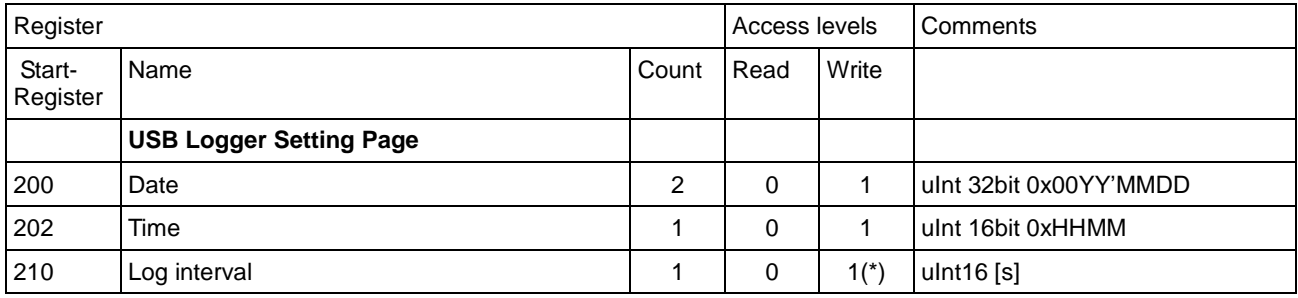

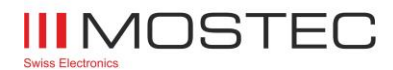

# <span id="page-8-0"></span>**4.1.3 Relay/Alarm Setting Page**

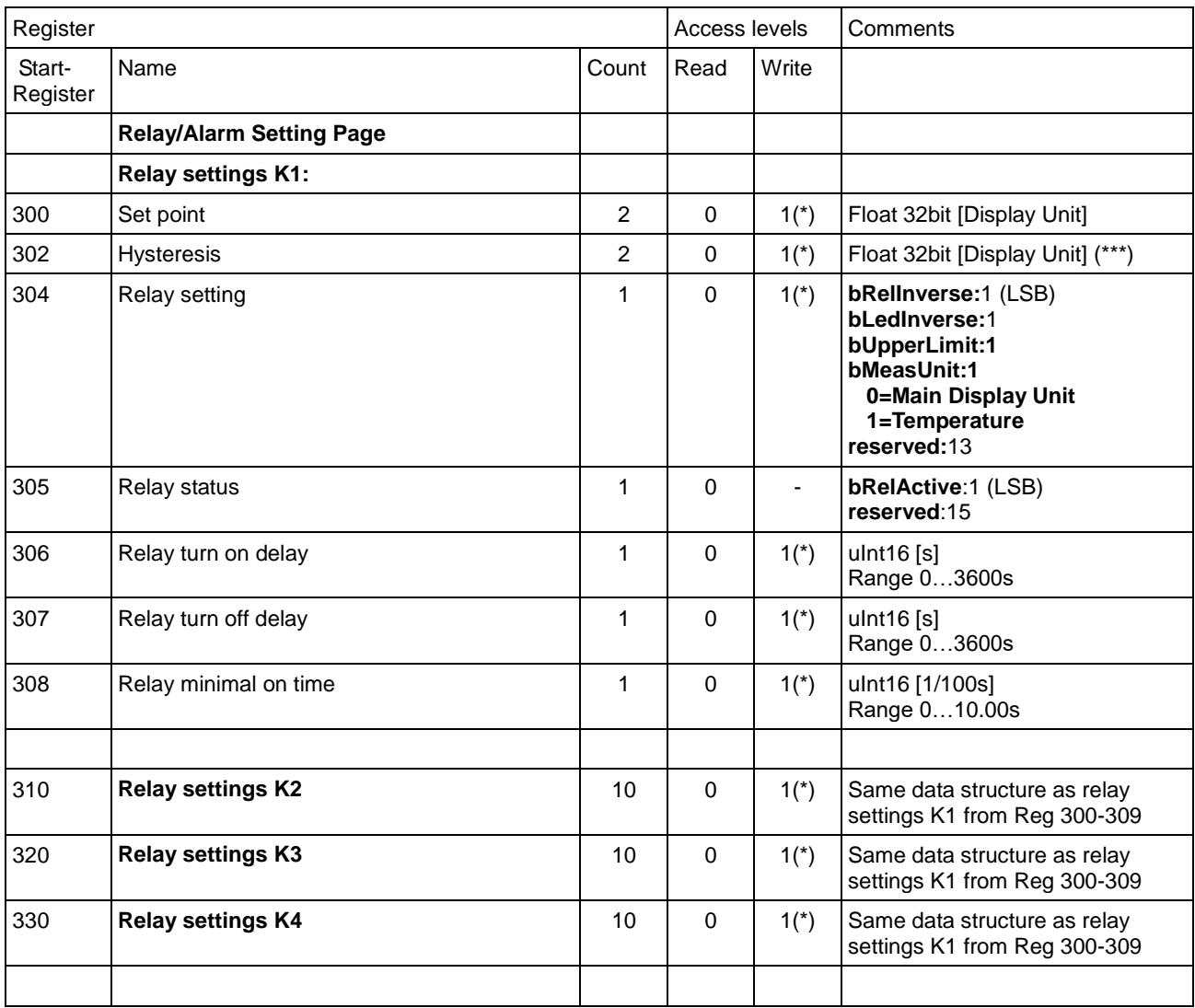

(\*\*\*) Hysteresis for K1 / K2 are the same. As well for K3/K4 and SP1/SP2 of alarm relay

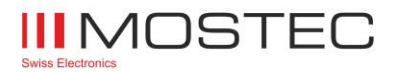

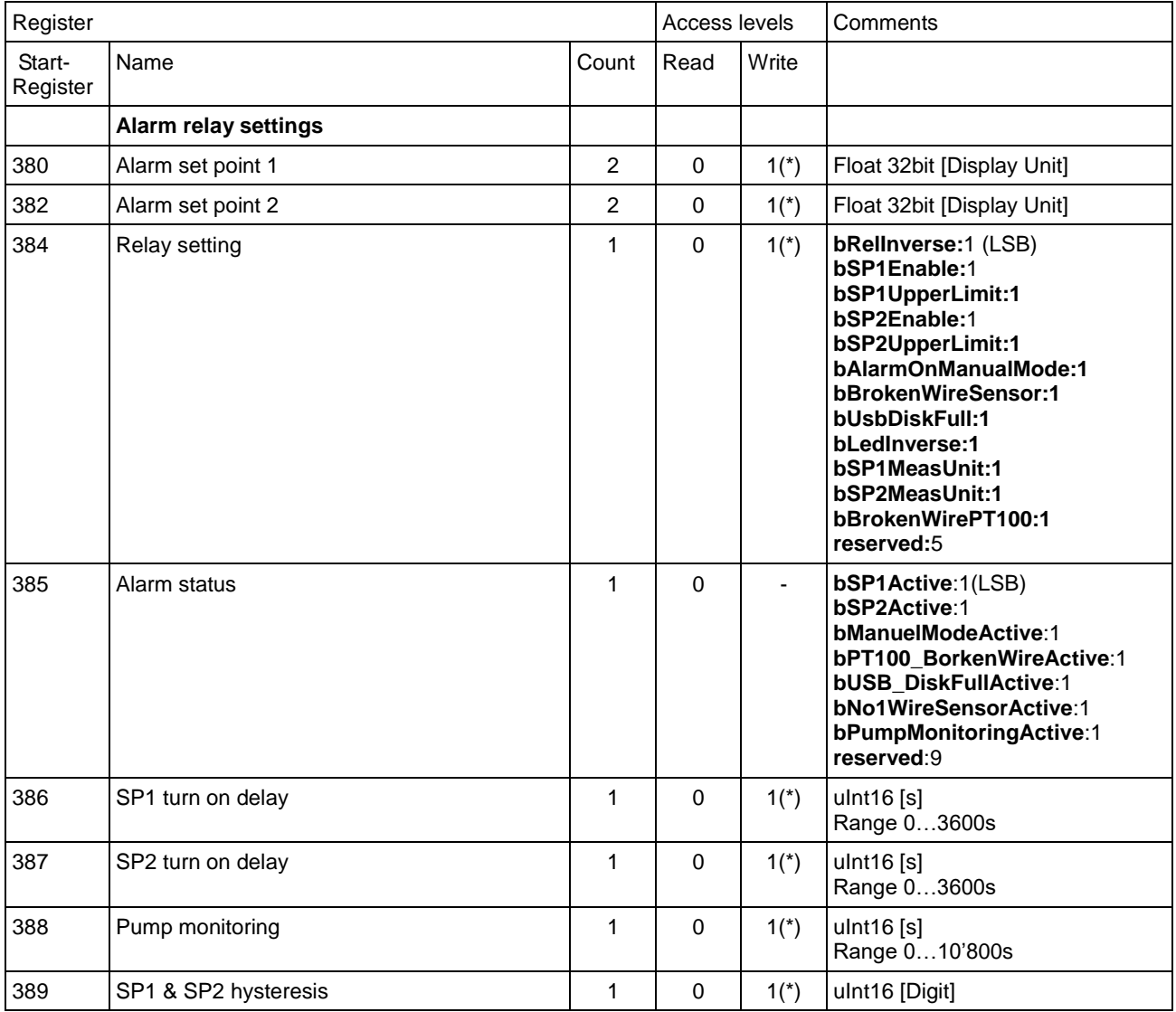

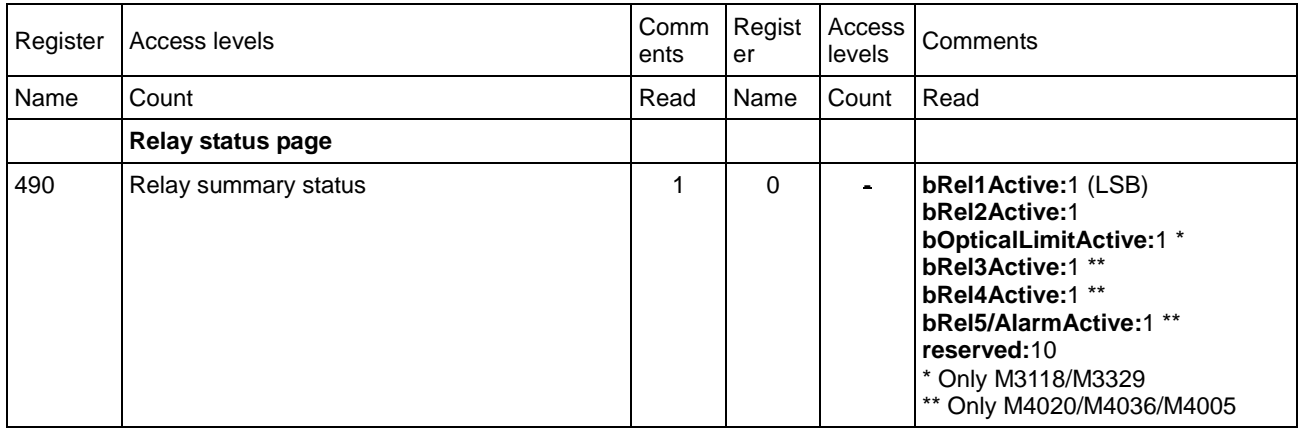

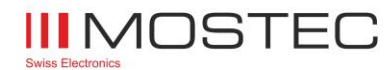

# <span id="page-10-0"></span>**4.1.4 Measuring Setting Page**

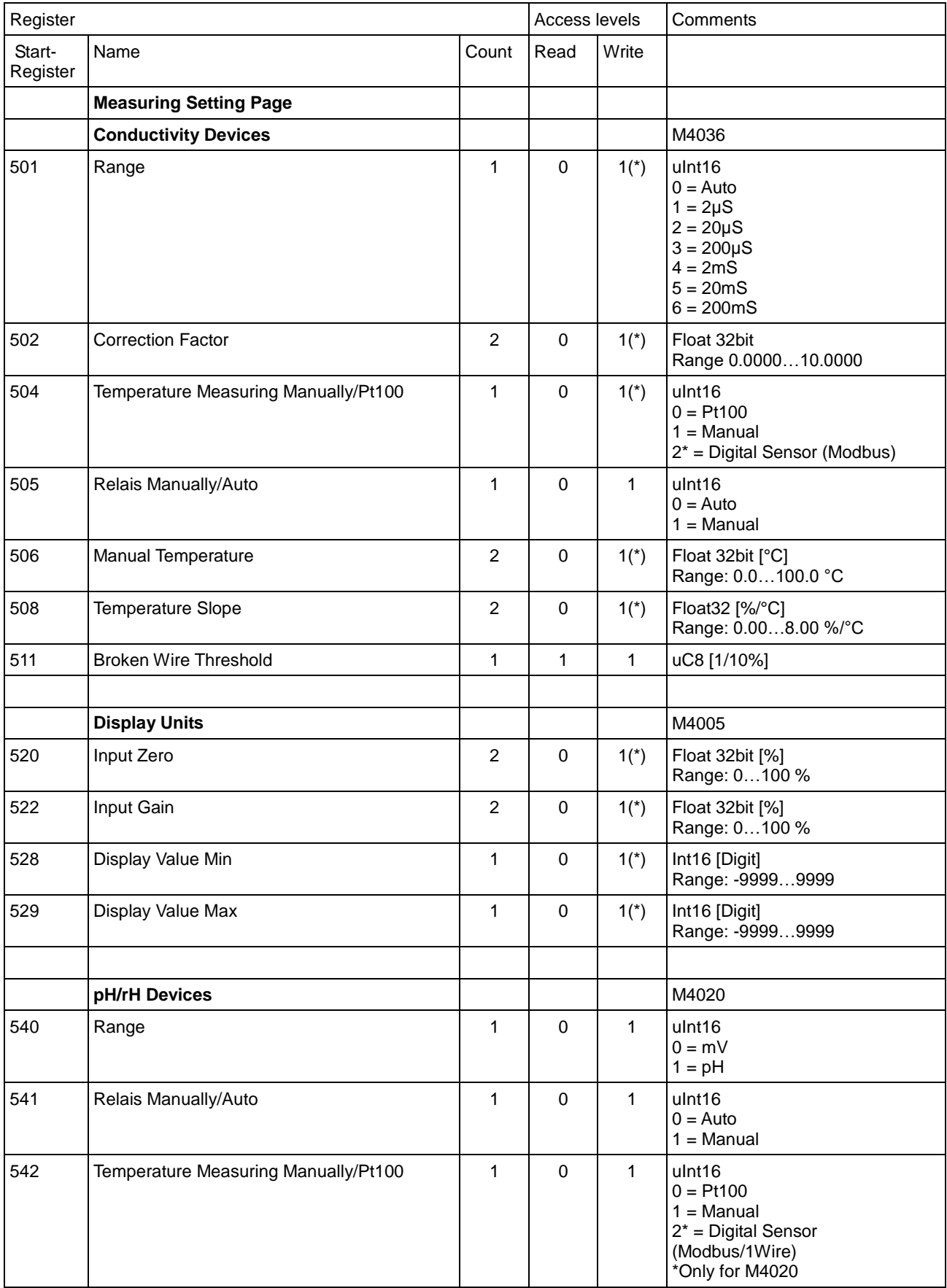

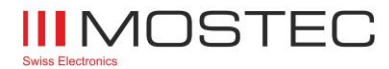

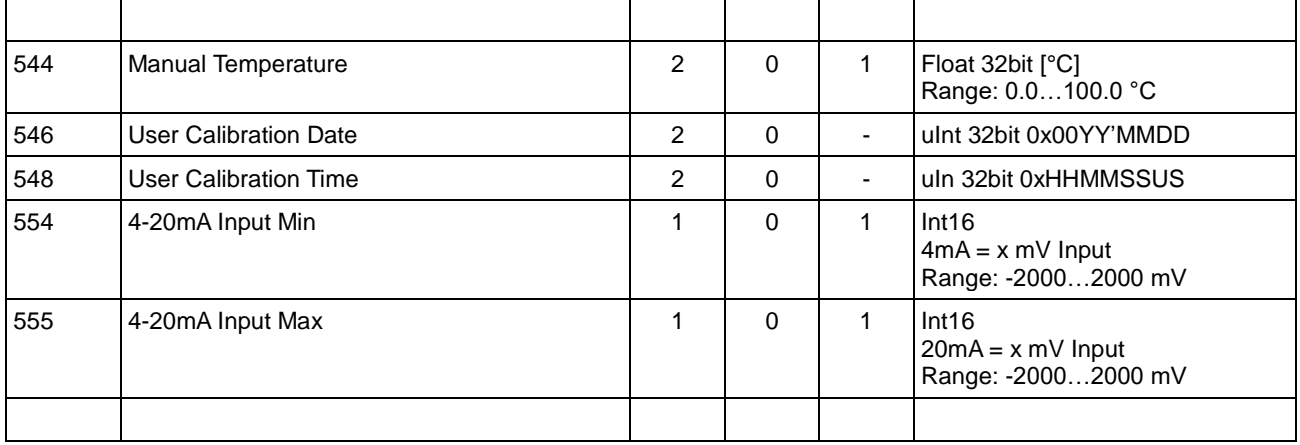

<span id="page-11-0"></span>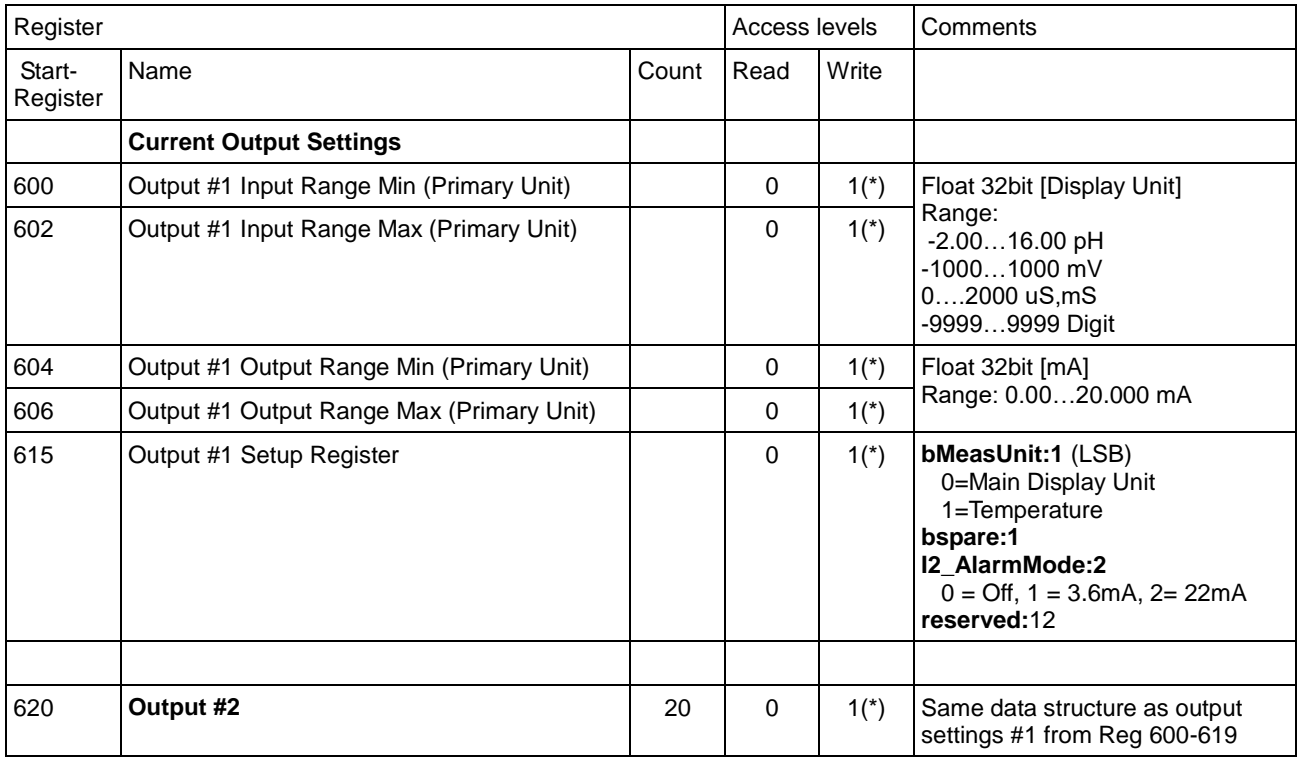

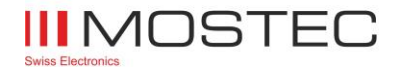

## **4.1.5 Measuring Value Page**

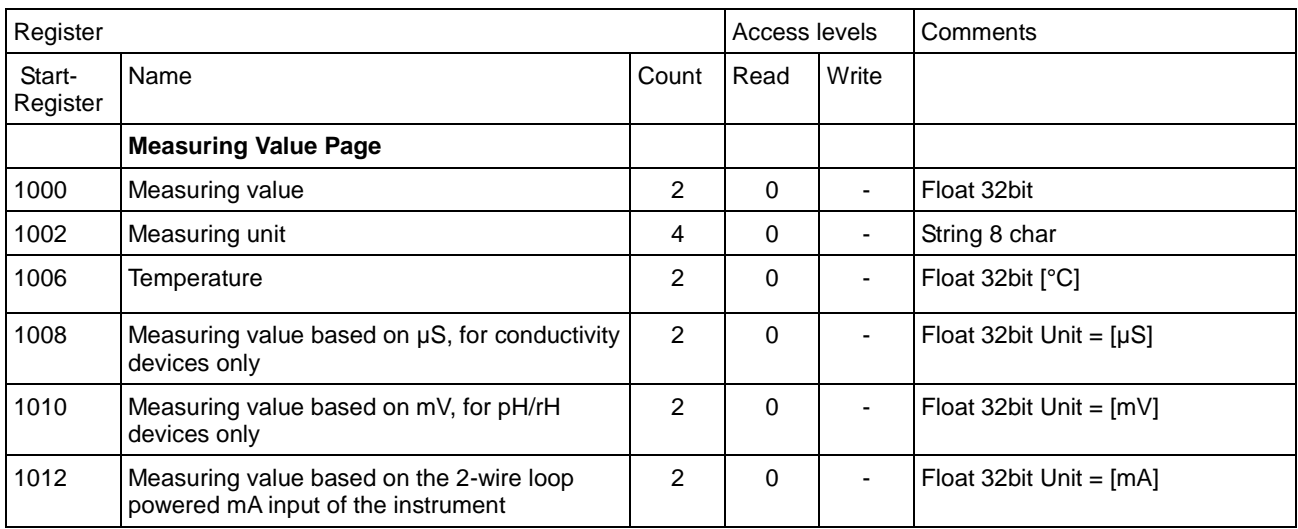

## <span id="page-12-0"></span>**4.1.6 Modbus Slave Setting Page**

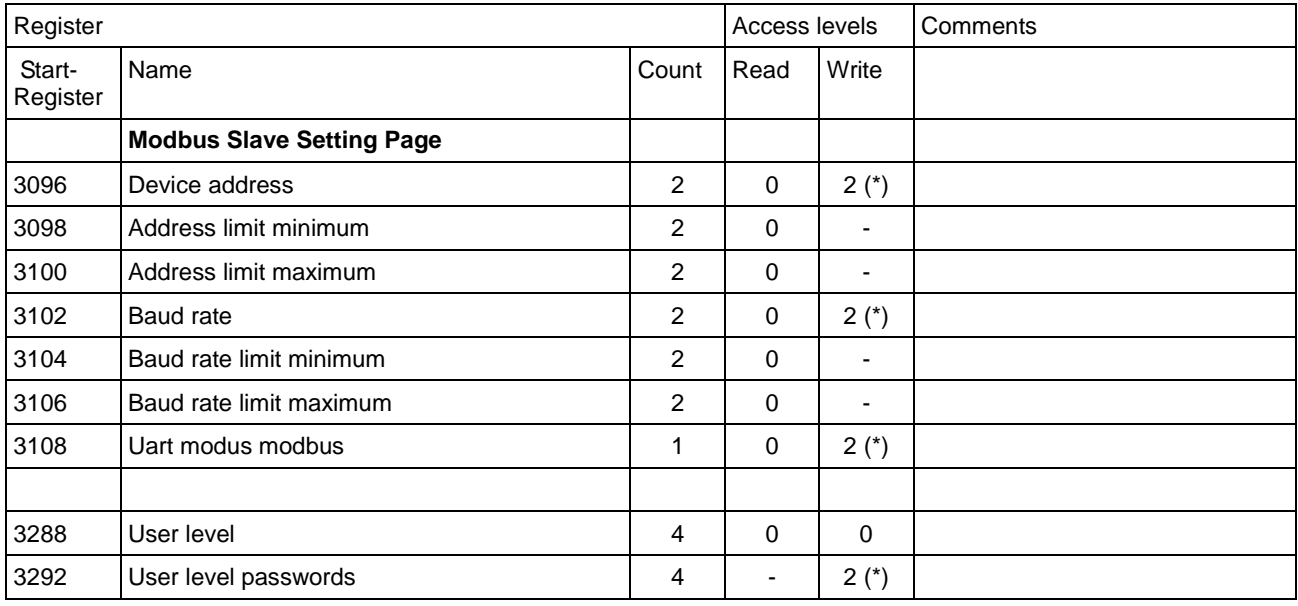

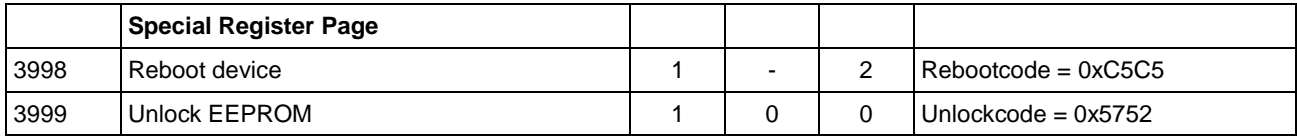

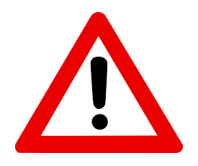

**(\*) For persistent change of these registers unlock the Mxxxx EEPROM first. To unlock write 0x5752 to register 3999. Otherwise changed values will be lost after the next power cycle. (\*\*) EEPROM must be unlocked. Write 0x5752 to register 3999 to unlock the EEPROM.**

**Note: An unlocked EEPROM becomes automatically locked after 2 minutes.**

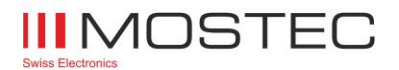

# <span id="page-13-0"></span>Detailed description of the implemented Modbus registers

# <span id="page-13-1"></span>**4.2 Communication Setup Page**

## <span id="page-13-2"></span>**4.2.1 User levels and passwords**

After power-up, the Mxxxx is set to user level 0. User levels 1 or 2 can be selected by logging in with password. The password of each access level can be changed by the user.

#### **Set user level**

To change or check the user level, write or read relative register number 3288:

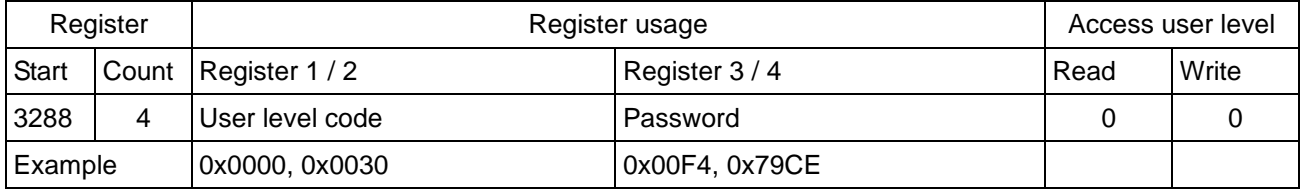

The selected user level stays active until next power-down of the sensor. After power-up, user level 0 is active. Invalid login trials are discarded and user level 0 is activated.

#### **Change passwords for user levels**

To change the password of a user level, write relative register number 3292:

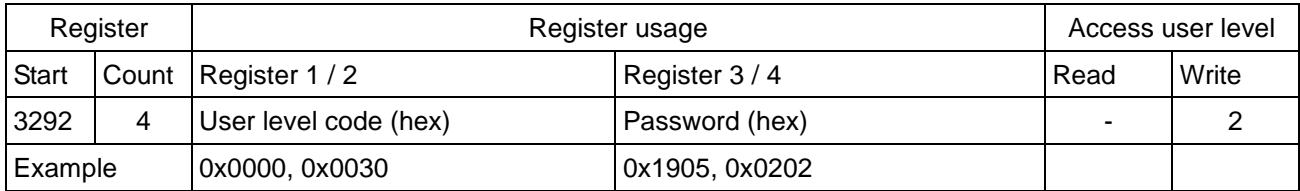

Invalid user level settings are discarded and no password will be changed. Checking the valid passwords is performed by reading the user level.

## <span id="page-13-3"></span>**4.2.2 Modbus register offset**

By default, the Modbus register offset is defined to 0. If necessary, this offset can be changed to any number in the range of -32768...32767.

To change or check the Modbus register offset, write or read absolute register number 0000:

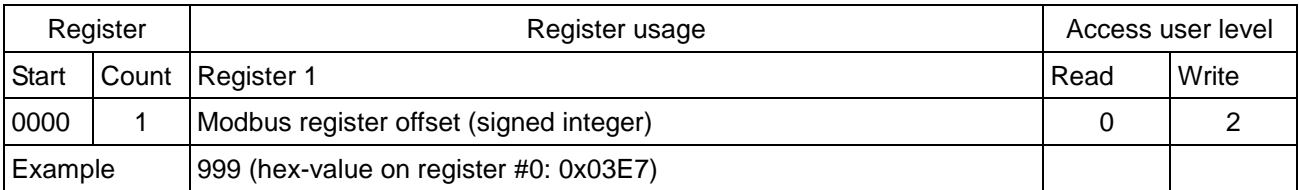

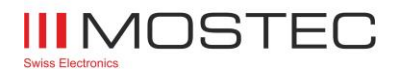

## <span id="page-14-0"></span>**4.2.3 Configuration of the RS485 interface**

The factory settings of the RS485 interface are mentioned in chapter "Protocol definitions". The device address, as well as the baud rate and the UART Mode can be adjusted to fit the needs of your installation. **Please verify the new settings by reading them back before powering the unit off. After the next power cycle, the settings will be in effect and if wrong, no further communication will be possible.**

#### **Device address**

By default, the device address is set to 1. By reading relative register 3098 and 3100, the valid address range can be evaluated. The device address can be changed to any number within this range by writing register 3096:

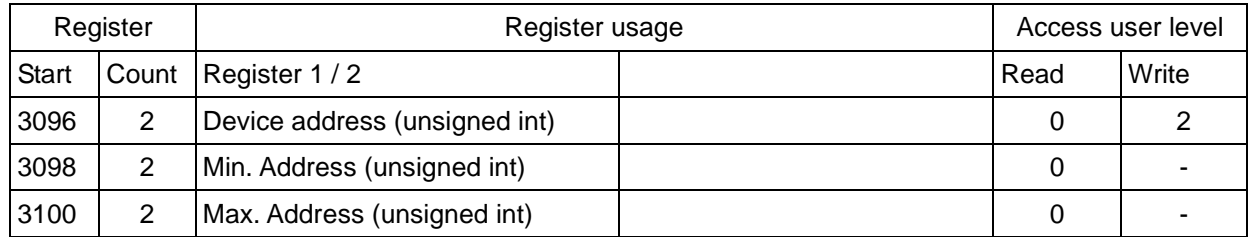

#### **Baudrate**

By default, the baudrate is set to 38400. Relative register 3104 and 3106 reports the baudrate limits. The baudrate can be changed to any number within this range by writing register 3102:

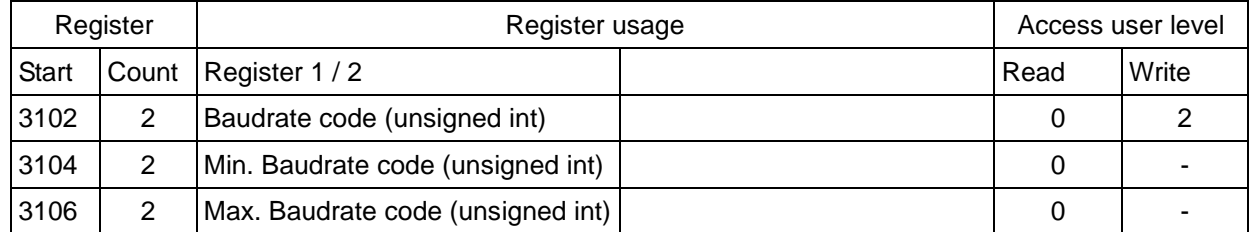

#### The Baudrate is represented as a decimal code:

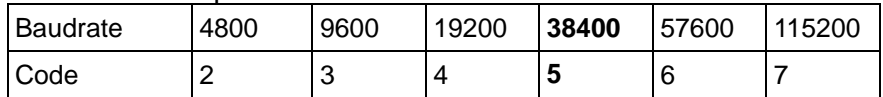

#### **Mode**

By default, the Mode is set to 8bit data, no parity, 1 stop bit (8,None,1).

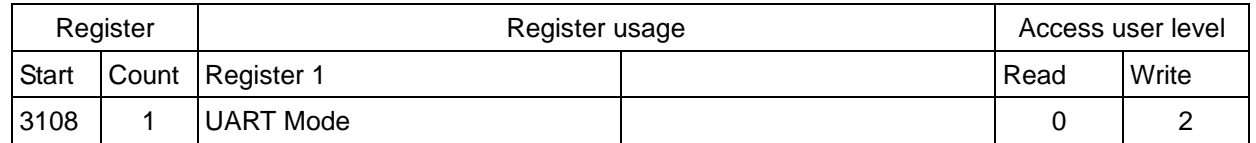

#### Possible Values:

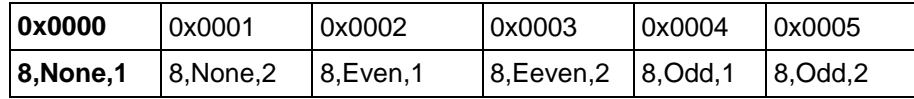